# Programování (PRO)

6. cv.

### Generátor náhodných celých čísel

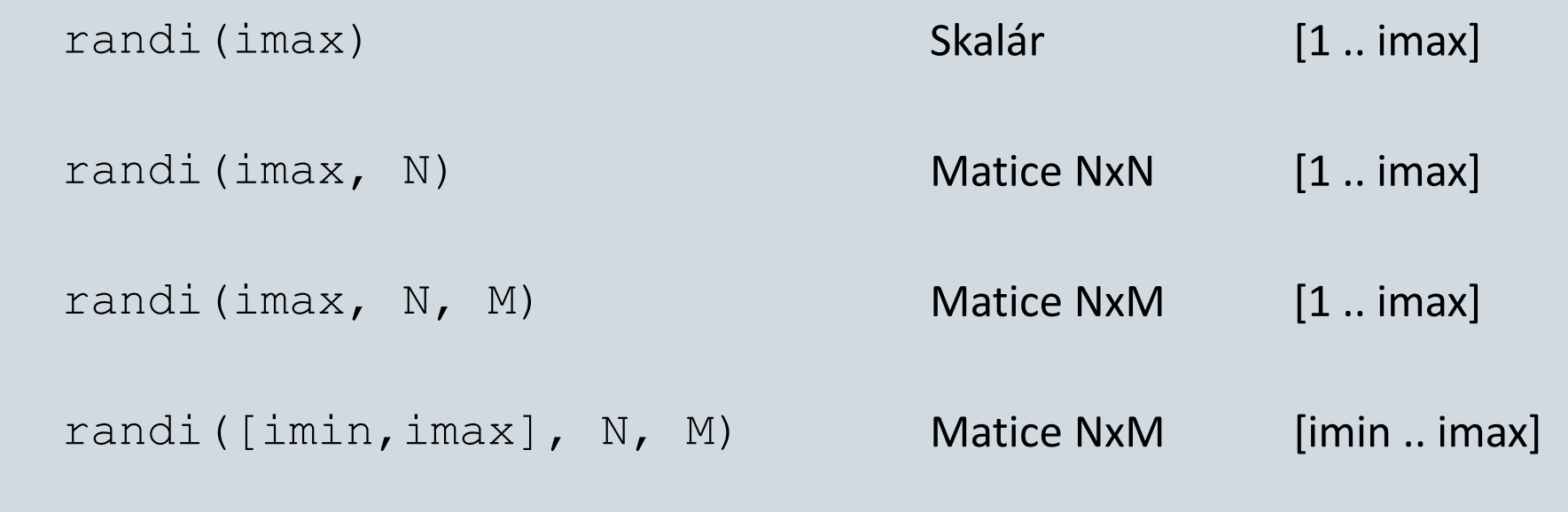

help randi

rng(41) seed — inicializace generátoru (0 .. kladné cele číslo) víc. >> help rng

#### Generátor náhodných reálných čísel

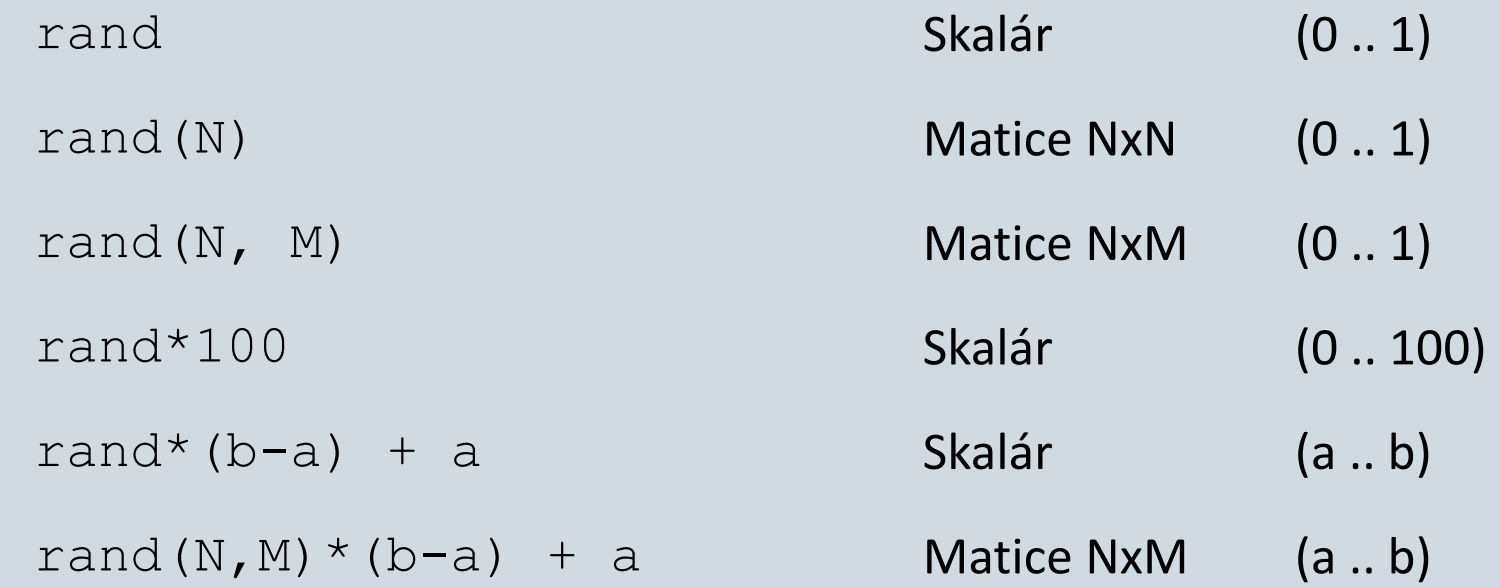

#### Vektor. Opakování, vybrané příkazy

#### V = [5 3 9 7 4 5 8 6] % pole

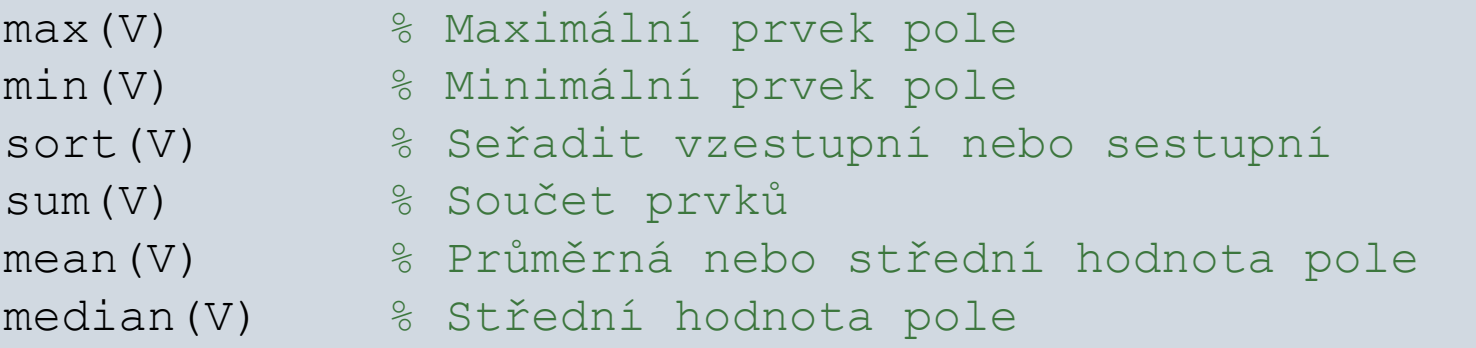

```
[hodnota, index] = max(V) % Maximální prvek pole a jeho index
[smallest, largest] = bounds(V) % Nejmenší a největší prvky
```
# M soubory (soubory s příponou .m)

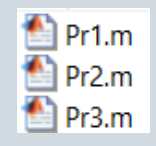

**Skript** – soubor, který obsahuje několik po sobě jdoucích příkazů. Nemůže pracovat se vstupními a výstupními proměnnými.

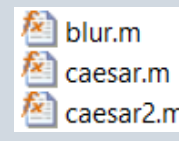

**Funkce** – soubor, který obsahuje několik po sobě jdoucích příkazů. **M** Caesar2.m Může pracovat se vstupními a výstupními proměnnými.

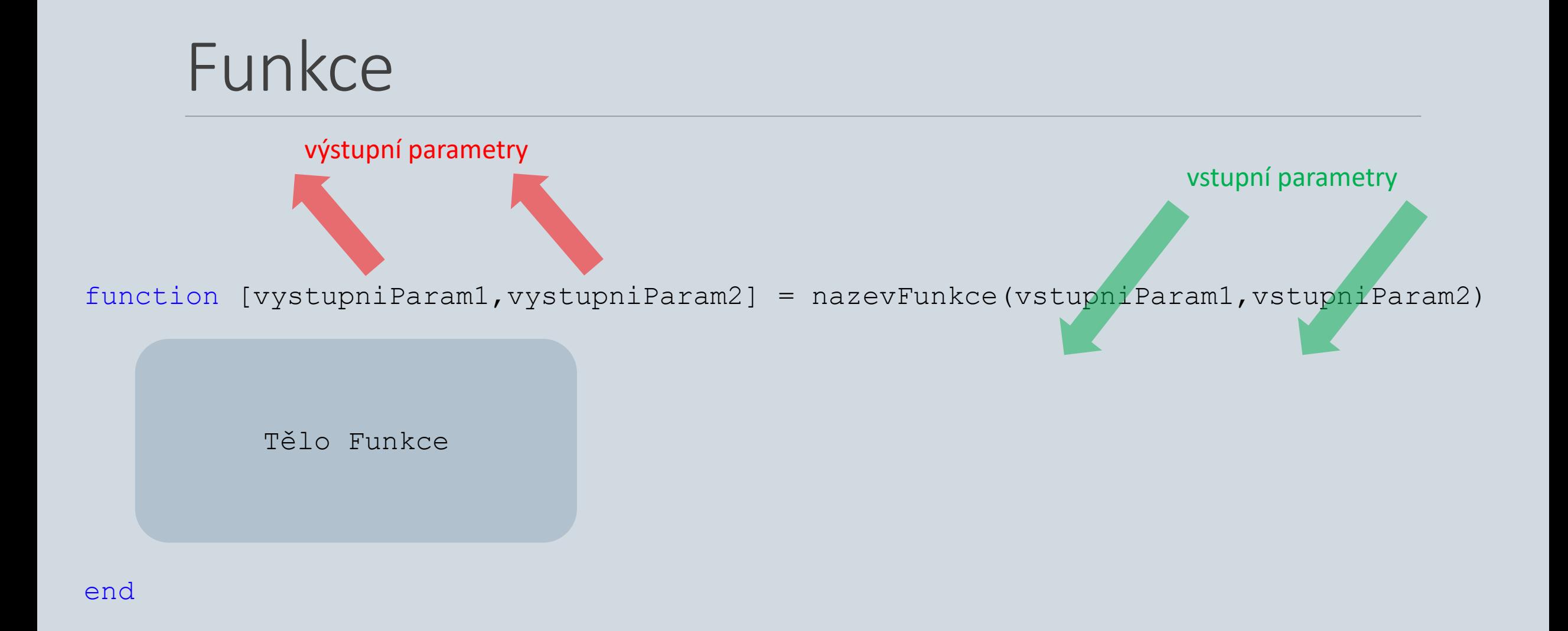

### Funkce obvod a obsah trojúhelníka

Napište funkci **trojuh,** do které uživatel zadá na vstup délky stran (**a, b, c**) trojúhelníka. Funkce bude vracet obsah **P** a obvod **o** trojúhelníka

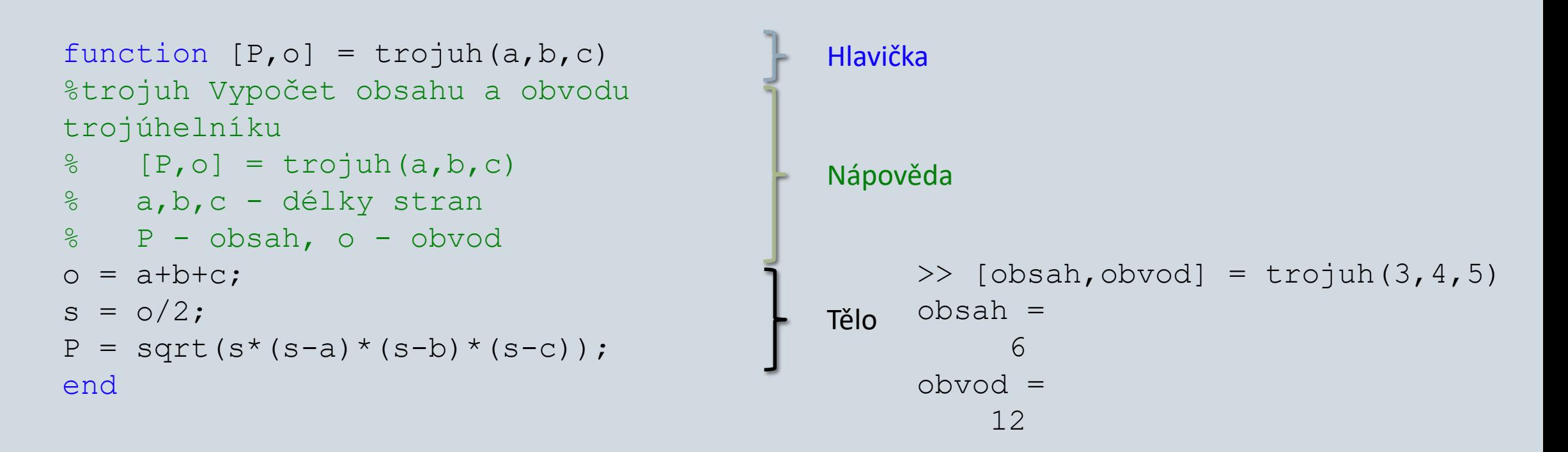

# Lokální a globální proměnné

**Lokální** proměnné jsou proměnné platné v omezeném prostředí, například ve funkci. Všechny proměnné v MATLABU jsou implicitně považované za lokální.

**Globální** proměnné jsou proměnné platné v celém prostředí, například ve všech funkcích a skriptech.

# Ladění programu (debugging).

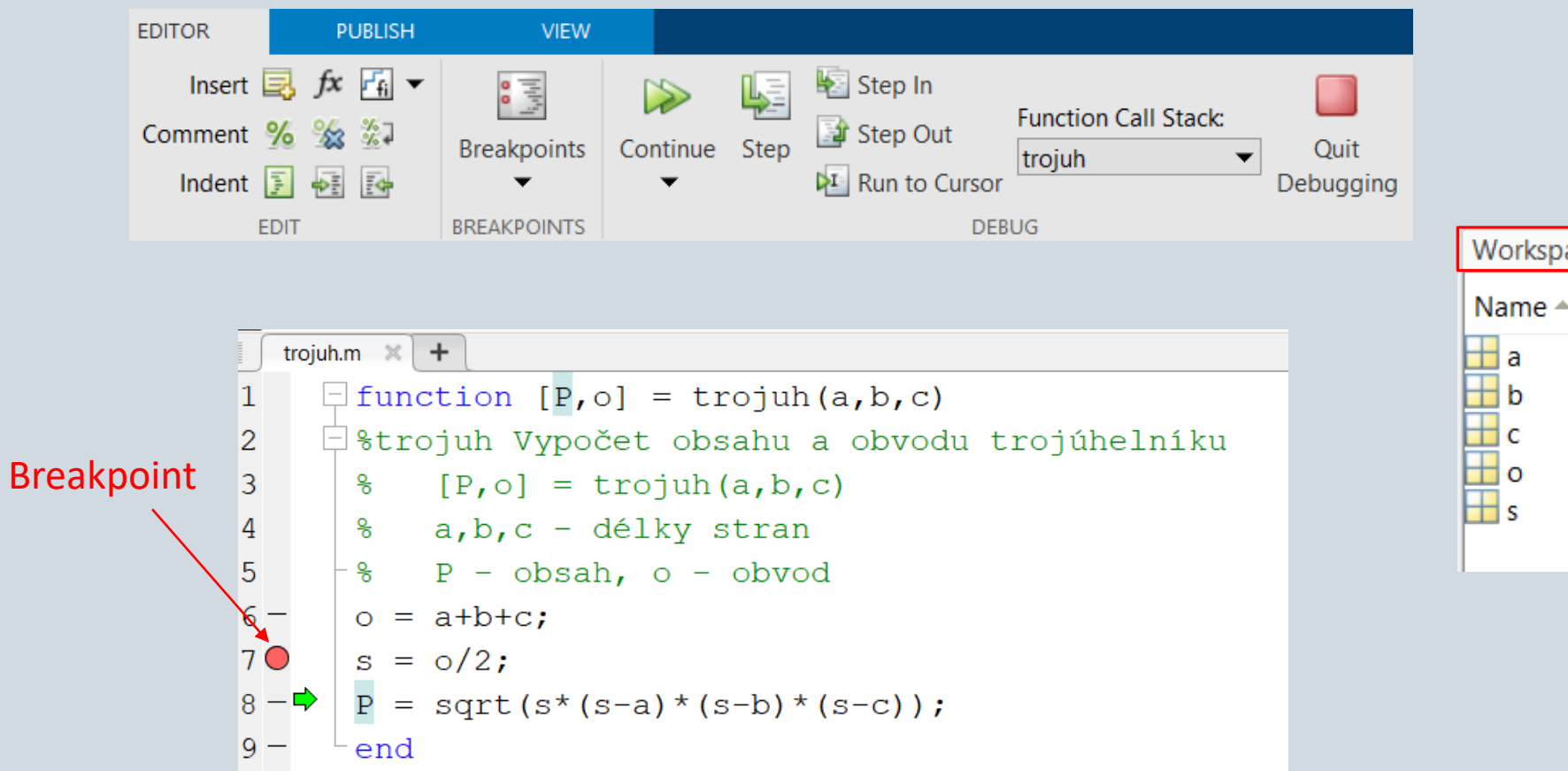

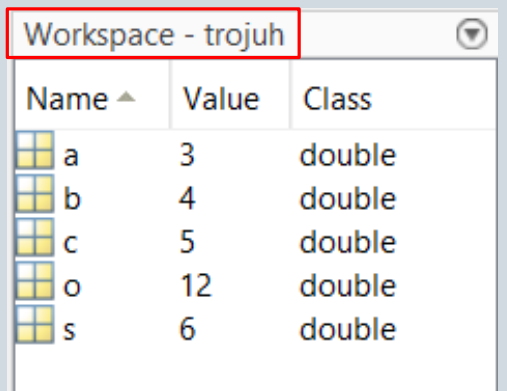

#### Příklad č.1. Grader

#### **Zadání:**

Napište funkci **tempF2C\_F2K,** do které uživatel zadá na vstup teplotu v Fahrenheitech. Funkce bude vracet hodnoty teploty v Celsiích a Kelvinech. Pro převod teplot použijte následující vzorce:

$$
T_c = \frac{(T_F - 32)}{1.8}
$$

 $T_K = T_C + 273.15$ 

#### **Proměnné:**

teplota v Fahrenheitech - **tempF** teplota v Celsiích - **tempC** teplota v Kelvinech - **tempK**